# INSTRUKCJA KONTROLI I OBIEGU DOKUMENTÓW KSIĘGOWYCH

# Rozdział I Dowody księgowe

- 1. Wszystkie operacje gospodarcze powinny być udokumentowane odpowiednimi dowodami księgowymi.
- 2. Dowodem księgowym jest każdy dokument stwierdzający powstanie, przebieg lub skutek zleconych lub też dokonanych operacji gospodarczych oraz zawierający dyspozycje przeprowadzenia zapisów księgowych niewyrażających bezpośrednio operacji gospodarczych.
- 3. Dowód księgowy jest dokumentem potwierdzającym dokonanie operacji gospodarczej lub finansowej w określonym miejscu i czasie. Prawidłowo wystawiony dowód księgowy stanowi podstawę do zaksięgowania go w odpowiedniej ewidencji.
- 4. Dowód księgowy podlega podpisaniu przez wystawiających i akceptacji ze strony kontrolujących oraz zatwierdzających, a więc przez osoby odpowiedzialne za jego treść i zgodność z faktami (rzetelność, wiarygodność) oraz z prawem (legalność).
- 5. Zgodnie z ustawą o rachunkowości za prawidłowy uważa się dowód księgowy stwierdzający fakt dokonania operacji gospodarczej zgodnie z jej rzeczywistym przebiegiem.
- 6. Dokumenty księgowe podlegają sprawdzeniu i zbadaniu ich legalności, rzetelności oraz prawidłowości zdarzeń i operacji gospodarczych odzwierciedlających w tych dokumentach.
- 7. Podstawą zapisów w księgach rachunkowych są dowody księgowe:
	- a) **zewnętrzne obce** wystawiane przez zewnętrznych kontrahentów (w oryginale) za wykonane roboty, usługi i dostawy. Dowody te stanowią przede wszystkim:
		- faktury VAT,
		- faktury korygujące,
		- rachunki.
		- dokumenty wystawione przez bank obsługujący jednostkę,
		- noty korygujące,
		- noty księgowe,
		- akty notarialne dokumentujące operacje podlegające księgowaniu w księgach rachunkowych:
- b) **własne wewnętrzne** dotyczące operacji wewnątrz jednostki, w tym:
	- polecenie księgowania, które sporządza się w celu dokonania zapisu księgowego nie wyrażającego faktu dokonania operacji gospodarczej ( np. wystornowanie błędnego zapisu, przeniesienie rozliczonych kosztów, otwarcie i zamknięcie ksiąg ).
	- noty księgowe,
	- dowody wewnętrzne odnośnie RTV, opłaty skarbowe, sądowe notarialne i inne,
	- wniosek o zaliczkę i rozliczenie zaliczki,
	- rozliczenie wyjazdu służbowego,
	- listy płac, wnioski premiowe i nagrodowe,
	- zwolnienia lekarskie.
	- listy diet radnych,
	- protokół przyjęcia środka trwałego (OT),
	- protokół przekazania środka trwałego (PT),
	- likwidacja środka trwałego (LT) lub pozostałego środka trwałego (LN).
- c) **zewnętrzne własne** do udokumentowania operacji realizowanych z kontrahentami np. wystawione faktury czy rachunki dla kontrahentów (przekazywane w oryginale kontrahentom). Dowody te stanowią m.in.:
	- faktury VAT i faktury korygujące,
	- noty korygujące do faktur VAT wystawionych przez kontrahentów,
	- noty księgowe,
	- decyzje, porozumienia podlegające księgowaniu w księgach rachunkowych.
- 8. Podstawą zapisów księgowych są również sporządzone dowody księgowe:
	- a) **zbiorcze** służące do dokonania łącznych zapisów zbioru dowodów źródłowych, które muszą być w dowodzie zbiorczym pojedynczo wymienione.

Zestawienia zbiorcze dowodów księgowych powinny składać się co najmniej z określenia jednostki wystawiającej, nazwy zestawienia, daty, lub okresu którego dotyczą objęte nim dowody , kwot do księgowania oraz podpisu osoby sporządzającej, zapewniając sprawdzalne powiązanie ujętych w nich kwot z dowodami na których podstawie zostały sporządzone.

- a) **korygujące** poprzednie zapisy,
- b) **zastępcze** wystawione do czasu otrzymania zewnętrznego obcego dokumentu źródłowego,
- c) **rozliczeniowe** ujmujące już dokonane zapisy wg nowych kryteriów klasyfikacyjnych.
- 9. Dowód księgowy powinien zawierać co najmniej:
	- a) określenie rodzaju dowodu i jego numeru indentyfikacyjnego,
	- b) określenie stron dokonujących operacji gospodarczej,
	- c) opis operacji, jej wartość, oraz jeżeli to możliwe określenia ilościowe,
	- d) datę dokonania operacji, a gdy dowód został sporządzony pod inną datą także datę sporządzenia dowodu,
	- e) podpis wystawcy dowodu oraz osoby, której wydano lub od której przyjęto składniki majątkowe.
	- f) stwierdzenie sprawdzenia i zakwalifikowania dowodu do ujęcia w księgach rachunkowych przez wskazanie miesiąca oraz sposobu ujęcia dowodu w księgach rachunkowych (dekretacja) wraz z podpisem osoby odpowiedzialnej za te wskazania.
- 10. Dowody księgowe powinny być:
	- a) **rzetelne** to jest zgodne z rzeczywistym przebiegiem operacji gospodarczej, którą dokumentują, muszą odzwierciedlać stan faktyczny,
	- b) **kompletne** zawierające dane określone w pkt. 9,
	- c) **wolne od błędów rachunkowych** zgodne co do wyliczeń rachunkowych ze stanem faktycznym.
- 11. Dowód księgowy powinien być sporządzony w języku polskim lub w języku obcym, jeżeli dotyczy realizacji operacji gospodarczych z kontrahentem zagranicznym (w takim przypadku powinno być do niego dołączone wiarygodne tłumaczenie na język polski).
- 12. Dane zawarte w dowodach nie mogą być zamazywane, przerabiane, wycierane, wyskrobywane lub usuwane innymi środkami.
- 13. Błędy w dowodach źródłowych zewnętrznych obcych i własnych można korygować jedynie przez wysłanie kontrahentowi odpowiedniego dokumentu zawierającego sprostowanie, wraz ze stosownym uzasadnieniem.
- 14. Błędy w dowodach wewnętrznych mogą być poprawione przez skreślenie błędnej treści lub kwoty z utrzymaniem czytelności skreślonych wyrażeń lub liczb, wpisywanie treści poprawnej i daty poprawki, oraz złożenie podpisu osoby do tego upoważnionej. Nie można poprawić pojedynczych liter lub cyfr**.**
- 15. Jeżeli jedną operację dokumentuje więcej niż jeden dowód lub więcej niż jeden egzemplarz dowodu, kierownik jednostki ustala sposób postępowania z każdym z nich i wskazuje, który dowód lub jego egzemplarz będzie podstawą do dokonania zapisu.
- 16. Dowód księgowy winien spełniać następujące funkcje:
	- a) "dokumentu" prawidłowo wystawiony dowód księgowy jest dokumentem w rozumieniu prawa: dowody księgowe wchodzą do zbioru dokumentów,
	- b) dowodową opisane w nim operacje gospodarcze lub finansowe rzeczywiście nastąpiły w określonym miejscu i czasie, w wymiarze wartościowym lub ilościowym – jest to dowód w sensie prawa materialnego,
	- c) księgową jest podstawą do księgowania,
	- d) kontrolną pozwala na kontrolę analityczną (źródłową) dokonanych operacji gospodarczych i finansowych.

- 1. Dokumentacja dotycząca działalności inwestycyjnej nie odbiega od ogólnie obowiązujących zasad. Wszystkie dokumenty w tym zakresie powinny być skontrolowane przez pracownika nadzorującego wykonywanie inwestycji i remontów.
- 2. Dokumentem stanowiącym podstawę zaewidencjonowania operacji, jest faktura wykonawcy, do której powinien być dołączony protokół odbioru wykonanych i przekazanych robót oraz sprawdzony kosztorys wykonawczy.
- 3. W przypadku inwestycji lub ulepszenia środka trwałego do faktury, powinien być dołączony protokół odbioru końcowego i przekazania inwestycji do użytku, na

podstawie którego przyjmuje się inwestycję zakończoną jako środek trwały lub zwiększa wartość początkową środka ulepszonego.

4. Przy pracach projektowo – kosztorysowych do faktury powinien być sporządzony protokół przyjęcia dokumentacji, w którym należy umieścić dane dotyczące stanowiska, któremu powierzono dokumentację do przechowania.

# Rozdział II Zapisy księgowe

- 1. Do ksiąg rachunkowych okresu sprawozdawczego należy wprowadzać w postaci zapisu każde zdarzenie, które nastąpiło w tym okresie sprawozdawczym.
- 2. Dokonywany w księgach rachunkowych zapis powinien być staranny, czytelny i trwały. Przy prowadzeniu ksiąg rachunkowych przy użyciu komputera należy stosować właściwe procedury i środki chroniące przed zniszczeniem, modyfikacją lub ukryciem zapisu.
- 3. Zapis księgowy powinien zawierać co najmniej:
	- a) date dokonania operacji gospodarczej.
	- b) określenie rodzaju i numeru dowodu księgowego, na podstawie którego dokonano zapisu oraz jego datę, jeżeli różni się ona od daty dokonania operacji,
	- c) treści zapisu, przy czym dopuszczalne jest stosowanie ogólnie przyjętych skrótów lub kodu opisu operacji, pod warunkiem ustalenia przez Wójta Gminy w formie pisemnej objaśnienia treści skrótów i kodów.
	- d) kwotę i datę zapisu.
	- e) oznaczenie kont, których dotyczy.
- 4. Zapis w księgach rachunkowych prowadzony przy użyciu komputera musi posiadać automatycznie nadany numer pozycji, pod którą został wprowadzony do dziennika a także dane pozwalające na ustalenie programu wprowadzenia danych i osoby zlecającej tę czynność.
- 5. Stwierdzone błędny w zapisach księgowych poprawia się:
	- a) przez skreślenie błędnej treści lub liczby i wpisanie treści lub liczby nowej z zachowaniem czytelności błędnego zapisu oraz podpisanie poprawki i umieszczenie daty (poprawki muszą być dokonane jednocześnie we wszystkich księgach rachunkowych i nie mogą nastąpić po zamknięciu miesiąca);
	- b) przez wprowadzenie do ksiąg rachunkowych dowodu zawierającego korekty błędnych zapisów, dokonywane tylko zapisami dodatnimi albo tylko ujemnymi:
		- zapis dodatni to tzw. "storno czarne", które polega na dokonaniu zapisu korygującego na tych samych kontach, na których miał miejsce zapis błędny ale po przeciwnych stronach w stosunku do zapisu błędnego, storno czarne sztucznie zwiększa obroty na kontach.
- zapis ujemny to tzw. "storno czerwone", które polega na dokonaniu zapisu korygującego za pomocą liczb ujemnych (zapisanych w praktyce kolorem czerwonym lub ze znakiem - albo na niebiesko w ramce) na tych samych kontach, na których miał miejsce zapis błędny i po tych samych stronach kont; storno czerwone nie powoduje zniekształcenia obrotów kont.
- 6. W razie ujawnienia błędów po zamknięciu miesiąca lub prowadzenia ksiąg przy użyciu komputera dozwolone są tylko korekty dokonywane zapisami dodatnimi lub ujemnymi.

# Rozdział III

# Kontrola dowodów księgowych

- 1. Wszelkie dokumenty stanowiące podstawę księgowania powinny być poddane kontroli przed zrealizowaniem i zaksięgowaniem.
- 2. Dowody księgowe podlegają sprawdzeniu pod względem merytorycznym oraz formalnym i rachunkowym.
- 3. *Kontrola merytoryczna* (rzeczowa) polega na sprawdzeniu, czy:
	- a) dokument został wystawiony przez właściwy podmiot,
	- b) operacji gospodarczych dokonały osoby do tego upoważnione,
	- c) planowana operacja gospodarcza znajduje potwierdzenie w założeniach zatwierdzonego planu finansowego,
	- d) dokonana operacja gospodarcza była celowa,
	- e) dane zawarte w dokumencie odpowiadają rzeczywistości, tj. czy dane dotyczące wykonania rzeczowego faktycznie zostały wykonane w sposób rzetelny i zgodnie z obowiązującymi normami,
	- f) została zawarta umowa (zlecenie) na operację, która jest dokumentowana tym dowodem księgowym,
	- g) zastosowane ceny i stawki są zgodne z zawartymi umowami (zleceniami) lub innymi przepisami obowiązującymi w danym zakresie,
	- h) zdarzenie gospodarcze przebiegało zgodnie z obowiązującym prawem.
- 1. *Kontroli merytorycznej dokonuje Wójt Gminy oraz inne osoby do tego upoważnione, wskazane w załączniku* do Zarządzenia Wójta Gminy Kobylnica w sprawie przeprowadzania wstępnej oceny celowości zaciągania zobowiązań finansowych i dokonywania wydatków.
- 4. *Kontrola formalno-rachunkowa* polega na ustaleniu, czy dowody zostały wystawione w sposób technicznie prawidłowy oraz czy ich dane liczbowe nie zawierają błędów rachunkowych. Polega ona w szczególności na sprawdzeniu, czy:
	- a) dowód posiada cechy wymagane dla dowodów księgowych,
	- b) faktura została wystawiona zgodnie z zasadami zawartymi w ustawie z dnia 11 marca 2004r. o podatku od towarów i usług (Dz. U. t.j. z 2020r. poz. 106 ze zm.),
	- c) dowód został opatrzony właściwymi pieczęciami stron biorących udział w zdarzeniu, w tym pieczęciami imiennymi i podpisami (lub tylko czytelnymi podpisami) osób działających w imieniu stron,
- d) dowód jest wolny od błędów rachunkowych,
- e) dowód posiada przeliczenie na walutę polską, jeżeli opiewa na walutę obcą,
- f) dokonano w sposób prawidłowy przeliczenia dowodu wystawionego w walucie obcej na walutę polską (jeżeli takiego przeliczenia brak, to kontrolujący pod względem formalno-rachunkowym dokonuje takiego przeliczenia).
- 5. Wykaz osób upoważnionych do dokonywania kontroli pod względem formalnorachunkowym stanowi załącznik nr 2 do niniejszej Instrukcji.
- 6. Nieprawidłowości formalno-rachunkowe powinny być skorygowane w sposób określony w § 1 ust. 13 i 14 niniejszej Instrukcji.
- 7. Fakt dokonania wszystkich form kontroli musi być potwierdzony podpisem osoby uprawnionej do dokonania kontroli.
- 8. Po zakończeniu czynności kontrolnych dowody księgowe uznane za prawidłowe kieruje się do akceptacji do zapłaty i ostatecznego zatwierdzenia przez Wójta Gminy lub upoważnioną przez niego osobę.
- 9. W przypadku stwierdzenia, że dokumenty nie były skontrolowane należy je zwrócić do właściwej komórki w celu uzupełnienia.
- 10. W razie ujawnienia w toku czynności kontrolnych dokumentów nadużycia, kontrolujący oprócz zawiadomienia o tym fakcie swego bezpośredniego przełożonego winien ponadto zabezpieczyć dokumenty stanowiące dowód nadużycia, w tym również wszelkie ujawnione w toku kontroli dokumenty sfałszowane, fikcyjne, itp.
- 11. Po zaakceptowaniu dowody księgowe są dekretowane według zakładowego planu kont i w oparciu o klasyfikację budżetową przez osobę do tej czynności upoważnioną (zgodnie z zakresem obowiązków).

# Rozdział IV

# Dekretacja dokumentów księgowych

- 1. Dowód księgowy podlega zaksięgowaniu po dokonaniu dekretacji.
- 2. **Dekretacja** to ogół czynności związanych z przygotowaniem dokumentów do księgowania, wydaniem dyspozycji co do sposobu ich księgowania i pisemnym potwierdzeniem wykonania.
- 3. Dekretacja obejmuje następujące etapy:
	- a) segregacja dokumentów,
	- b) sprawdzenie prawidłowości dokumentów,
	- c) właściwa dekretacja (oznaczenie sposobu księgowania).
- 4. **Segregacja dokumentów** polega na:
	- a) wyłączeniu z ogółu dokumentów napływających do księgowości tych dokumentów, które nie podlegają księgowaniu (nie wyrażają operacji gospodarczych i nie są ich zapowiedzią),
	- b) podziale dowodów księgowych na jednorodne grupy według rodzaju poszczególnych działalności jednostki (np. bankowe, kasowe, memoriały),
	- c) kontroli kompletności dokumentów na oznaczony okres (np. dzień, dekadę).
- 5. **Sprawdzenie prawidłowości dokumentów** polega na ustaleniu, czy są one podpisane na dowód dokonania kontroli merytorycznej i formalno rachunkowej. W wypadku stwierdzenia braku podpisu, należy dowód zwrócić do właściwej komórki w celu uzupełnienia.
- 6. **Właściwa dekretacja** polega na:
	- a) nadaniu dokumentom księgowym numerów, pod którymi zostaną one zaewidencionowane,
	- b) umieszczeniu na dokumentach adnotacji rejestru dokumentu (bank, kasa, memoriał),
	- c) wskazaniu na jakich kontach syntetycznych dokument ma być zaksięgowany,
	- d) wskazaniu do jakich podziałek klasyfikacji budżetowej dany dokument należy zaliczyć,
	- e) wskazaniu sposobu rejestracji dowodu w urządzeniach (na kontach) analitycznych,
	- f) określeniu daty, pod jaką dowód ma być zaksięgowany, jeżeli dowód ma być zaksięgowany pod inną datą niż data jego wystawienia (dot. dowodów własnych) lub data otrzymania (dot. dowodów obcych),
	- g) podpisaniu przez Skarbnika, Głównego księgowego lub osobę upoważnioną .
- 7. Jeżeli określone operacje gospodarcze są udokumentowane dwoma lub więcej dowodami albo egzemplarzami tego samego dowodu , kierownik jednostki ustala, który z dowodów ( egzemplarzy dowodu ) ma stanowić podstawę zapisów w księgach rachunkowych.
- 8. Dla usprawnienia pracy należy stosować pieczątkę z odpowiednimi rubrykami i treścią wprowadzoną do obiegu Zarządzeniem Wójta Gminy Kobylnica w sprawie procedury kontroli finansowej oraz przeprowadzania wstępnej oceny celowości zaciągania zobowiązań finansowych i dokonywania wydatków.

# Rozdział V

# Wykaz dokumentów (rodzajów dokumentów) występujących w poszczególnych operacjach gospodarczo – finansowych

#### **§ 6**

#### Faktury, rachunki, noty księgowe:

- 1. Dokumenty dotyczące zakupu towarów i usług:
	- 1) faktura VAT,
	- 2) faktura korygująca VAT,
	- 3) faktura PROFORMA,
	- 4) rachunek,
	- 5) nota księgowa,
	- 6) nota korygująca.
- 2. Faktura VAT, faktura korygująca VAT oraz noty korygujące wystawia się zgodnie z przepisami ustawy o podatku od towarów i usług (VAT).
- 3. Faktura to dokument sprzedaży zawierający szczegółowe dane o transakcji:
	- a) datę wystawienia;
	- b) numer, który w sposób jednoznaczny identyfikuje fakturę;
	- c) imiona i nazwiska lub nazwy podatnika i nabywcy towarów lub usług oraz ich adresy;
	- d) numer, za pomocą którego podatnik jest zidentyfikowany na potrzeby podatku (NIP lub PESEL);
	- e) datę dokonania lub zakończenia dostawy towarów lub wykonania usługi lub datę otrzymania zapłaty, przed dokonaniem określonej czynności dostawy lub świadczenia usług, o ile taka data jest określona i różni się od daty wystawienia faktury;
	- f) nazwę (rodzaj) towaru lub usługi;
	- g) miarę i ilość (liczbę) dostarczonych towarów lub zakres wykonanych usług;
	- h) cenę jednostkową towaru lub usługi bez kwoty podatku (cenę jednostkową netto);
	- i) kwoty wszelkich opustów lub obniżek cen, w tym w formie rabatu z tytułu wcześniejszej zapłaty, o ile nie zostały one uwzględnione w cenie jednostkowej netto;
	- j) wartość dostarczonych towarów lub wykonanych usług, objętych transakcją, bez kwoty podatku (wartość sprzedaży netto);
	- k) stawkę podatku;
	- l) sumę wartości sprzedaży netto, z podziałem na sprzedaż objętą poszczególnymi stawkami podatku i sprzedaż zwolnioną od podatku;
	- m) kwotę podatku od sumy wartości sprzedaży netto, z podziałem na kwoty dotyczące poszczególnych stawek podatku;
	- n) kwotę należności ogółem;
- 4. Na etapie planowania operacji gospodarczych (zakup, usługa) skutkujących powstaniem zobowiązań finansowych w budżecie gminy konieczne jest **pisemne ustalenie z przyszłym Wykonawcą/Kontrahentem sposobu i terminu zapłaty.**  Termin ten dla wszystkich transakcji (objętych umowami oraz bez pisemnej formy umowy czy zlecenia) **nie może być krótszy niż 14 dni od daty wpływu faktury do Urzędu Gminy**.
- 5. Dla operacji gospodarczych (zakup, usługa) zawieranych bez pisemnej formy umowy stosuje się wzór oświadczenia kontrahenta/wykonawcy o wyrażeniu zgody na 14 dniowy termin zapłaty zobowiązania liczony od dnia wpływu faktury/rachunku do Urzędu Gminy. **Wzór oświadczenia stanowi załącznik nr 3 do niniejszej Instrukcji.** Oświadczenie kontrahenta/wykonawcy stanowi załącznik do faktury/rachunku.
- 6. Dla operacji gospodarczych (zakup, usługa) **powtarzających się w trakcie roku budżetowego**, zawieranych bez pisemnej formy umowy stosuje się wzór oświadczenia kontrahenta/wykonawcy o wyrażeniu zgody na 14 dniowy termin zapłaty zobowiązania liczony od dnia wpływu faktury/rachunku do Urzędu Gminy dla wszystkich transakcji zawieranych w danym roku budżetowym. Oświadczenia należy składać na dziennik w sekretariacie gdzie zostanie zapisana data ich wpływu. Następnie Oświadczenia będą przekazywane do Referatu Finansowego na stanowisko obsługi kasy i finansów**. Wzór oświadczenia stanowi załącznik nr 4 do niniejszej Instrukcji.**
- **7. Obowiązek pisemnego ustalania z przyszłym Wykonawcą/Kontrahentem sposobu i terminu zapłaty**, o których mowa w ust. 5 i 6 **powstaje dla wszystkich transakcji** (bez pisemnej formy umowy czy zlecenia) **zawieranych począwszy od dnia 15 października 2020r.**
- 8. Elementy faktury takie jak: "VAT" czy "Kopia/Oryginał" nie są wymagane, a ich zawarcie nie wpływa na poprawność wystawianej faktury.
- 9. W przypadku faktur elektronicznych nie jest wymagane posiadanie pisemnej zgody na ich otrzymywanie.
- 10. Faktura bez podpisów jest pełnoprawnym dokumentem księgowym z wyjątkiem:
	- a) faktury korygującej (na minus),
	- b) noty korygującej.
- 11. Zgodnie z ustawą o VAT faktury powinny również zawierać informację w zakresie mechanizmu podzielonej płatności (split payment) - który stosowany jest wobec sprzedaży usług i towarów z załącznika nr 15, od 1 listopada 2019 roku. Przedsiębiorca, który podlega obowiązkowemu mechanizmowi podzielonej płatności powinien wystawiając fakturę umieścić na niej zapis "mechanizm podzielonej płatności".
- 12. Zastosowanie w transakcji obowiązkowej podzielonej płatności nie wyklucza regulowania wzajemnych zobowiązań poprzez potrącenie, czyli kompensatę.
- 13. Jeżeli mechanizm podzielonej płatności jest obowiązkowy w danej transakcji możliwe jest rozliczenie zobowiązania poprzez kompensatę, w kwocie w jakiej będzie zrealizowana kompensata. W sytuacji, gdy tylko część płatności z faktury jest realizowana kompensatą, pozostałą jej część należy uregulować poprzez podzieloną płatność, czyli z wykorzystaniem komunikatu przelewu dzielącego kwotę VAT i kwotę netto z faktury odpowiednio na rachunek VAT sprzedawcy oraz jego rachunek rozliczeniowy.
- 14. W przypadku regulowania płatności wynikającej z faktury w częściach, w pierwszej kolejności regulowany jest podatek VAT.
- 15. Faktura PRO FORMA pełnią one rolę ofert w obrocie handlowym. Oferta handlowa nie rodzi żadnych skutków księgowych. Nie podlega, zatem ani dekretacji, ani sprawdzeniom. Dopiero, kiedy na podstawie takiej faktury podejmie się decyzje o przelaniu zaliczki dla kontrahenta, powinna ona być potraktowana, jako wniosek o zaliczkę (czyli opisana merytorycznie ze wskazaniem celowości dokonania takiej zaliczki i zatwierdzona do wypłaty przez upoważnione osoby). Dowodem przekazania takiej zaliczki jest wyciąg bankowy.
- 16. Rachunek wystawia się zgodnie z przepisami Ordynacji Podatkowej (art. 87 § 1 Ordynacji podatkowej).
- 17. Notę korygującą w Urzędzie Gminy Kobylnica wystawia pracownik Referatu Finansowego dokonujący kontroli prawidłowości wystawienia faktury VAT albo faktury korygującej VAT. Potwierdzoną przez kontrahenta notę korygującą pracownik Referatu Finansowego przekazuje do księgowości, celem podłączenia tego dokumentu do faktury VAT lub faktury korygującej VAT, której nota dotyczy.

# **§ 7**

# Dowody bankowe:

1. **Wyciągi z rachunków bankowych** – obejmują wszystkie operacje pieniężne dokonywane za pośrednictwem banku – zarówno w obrocie gotówkowym jak i bezgotówkowym. Wyciągi z rachunków bankowych wraz z dowodami źródłowymi pobiera z banku osoba upoważniona. Skarbnik lub główny księgowy obowiązany jest pobrane dokumenty sprawdzić pod względem formalno - rachunkowym oraz ciągłości sald i przekazać do dekretacji pracownikowi ds. księgowości budżetowej, który ujmuje je w ewidencji księgowej. W razie stwierdzenia braku kompletności dokumentów źródłowych lub wyciągów pracownik obsługujący wyciągi informuje o tym kasjera, który składa reklamację w trybie ustalonym przez bank.

2. **Polecenia przelewu i zbiorcze polecenie przelewu ( rozliczenie bezgotówkowe ).** Po zatwierdzeniu dokumentów źródłowych (faktury, rachunku, listy płac itp.) przez Skarbnika i Wójta (lub inne upoważnione osoby), sporządzane jest polecenie przelewu. Dowód ten sporządza pracownik księgowości – nie później niż następnego dnia po otrzymaniu sprawdzonego dokumentu rozliczeniowego lub w terminie określonym w tym dokumencie. Przelewy są sporządzane i przekazywane w systemie bankowości elektronicznej *Home Banking* umożliwiającym efektywne zarządzanie środkami pieniężnymi zgromadzonymi na rachunkach bankowych. System zapewnia bezpieczeństwo i poufność przesyłanych danych. Dane są szyfrowane i zatwierdzane podpisem elektronicznym – wyłącznie przez osoby upoważnione (zgodnie z załącznikiem do umowy).

Po zrealizowaniu przelewu bank przekazuje Urzędowi Gminy wyciąg, który stanowi dowód dokonania zapłaty. Urząd Gminy po otrzymaniu wyciągu sprawdza go i dokonuje ewidencji operacji finansowych w urządzeniach księgowych.

3. **Czek gotówkowy** stanowi polecenie (dla banku) wypłacenie określonej sumy gotówki z rachunku bankowego na określone wydatki lub uzupełnienie zapasu gotówki w kasie . Czeki wystawione są na blankietach wystawionych przez bank, zawierających nazwę banku i numer rachunku bankowego. Czeki stanowią druki ścisłego zarachowania i przechowywane są w kasie Urzędu. Czek wypełnia kasjer w jednym egzemplarzu. Treść czeku nie może być przerabiana, wycierana lub usuwana w inny sposób. Czeki gotówkowe mogą być czekiem imiennym lub na okaziciela. Czek gotówkowy podpisywany jest przez upoważnione do tego osoby. Wzory podpisów osób upoważnionych oraz ich nazwiska podane są do wiadomości banku i zamieszczone w karcie wzorów podpisów, która złożona jest w banku obsługującym Urząd Gminy. Osoba otrzymująca czek do realizacji winna pokwitować jego odbiór. Po otrzymaniu wyciągu bankowego księgowość sprawdza zgodność raportu kasowego z zapisem na czeku dołączonym do wyciągu.

Kasjer ma obowiązek prowadzenia ewidencji pobieranych czeków z banku.

# **§ 8**

# Dowody kasowe:

1. **Raport kasowy** służy do ewidencji szczegółowej wszystkich dowodów kasowych, dotyczących wpłat i wypłat dokonywanych przez kasjera w danym dniu lub okresie kilkudniowym. Raport kasowy podlega sporządzeniu na koniec każdego miesiąca. Raport kasowy sporządzony jest przez kasjera w dwóch egzemplarzach. Bieżący numer raportu kasowego odnotowany w prawej górnej rubryce, ustala się z zachowaniem ciągłości numeracji w ramach roku sprawozdawczego. W lewym górnym rogu raport zaopatrzony jest w pieczęć firmową. Poszczególne dowody kasowe ewidencjonowane w raporcie kasowym podlegają chronologicznej i systematycznej ewidencji w kolejności ich realizacji, przy czym w rubryce "treść" określa się rodzaj operacji gotówkowej, a w rubryce "dowód" - symbol np. KW czy KP wraz z numerem kolejnym, który ma być zarachowany. Raport kasowy służy do ewidencjonowania przychodów i rozchodów gotówki w kasie. Po stronie przychodów ewidencjonuje się pobrane czekiem z banku kwoty, natomiast po stronie rozchodów zaakceptowane do wypłaty dokumenty źródłowe ( rozliczenie zaliczek, listy płac, faktury, rachunki, KW itp. ).

Wypłaty wynagrodzeń, dokonywane na podstawie listy płac, ewidencjonuje się w raporcie kasowym w kwotach wynikających z poszczególnych list, obejmujących sumy wypłacone w danym dniu. Na koniec każdego dnia kasjer po wpisaniu wszystkich wpłat i wypłat, zsumowuje przychody i rozchody gotówki, przelicza stan gotówki w kasie i porównuje go ze stanem wynikającym z raportu kasowego. Kasjer wpisuje ilość załączników przychodu i rozchodu. Po dokonaniu tych wszystkich czynności kasjer podpisuje raport kasowy i przekazuje jego oryginał wraz ze wszystkimi dowodami pracownikowi ds. księgowości budżetowej. Kopia raportu kasowego pozostaje w bloczku raportów. Upoważniony pracownik księgowości dokonuje sprawdzenia wszystkich dokumentów i operacji pieniężnych pod względem formalno-rachunkowym, potwierdzając to swoim podpisem w rubryce "kontrola". Po sprawdzeniu raport kasowy wraz z załączonymi dowodami zostaje przekazany do księgowania.

- 2. **Kwitariusz przychodowy** służy do pokwitowania przyjęcia gotówki do kasy wszystkich należności. Oryginał z pieczęcią i podpisem kasjera otrzymuje wpłacający gotówkę, pierwszą kopię dołącza się do raportu kasowego, druga kopia pozostaje w bloczku. Kwitariusze przychodowe stanowią druk ścisłego zarachowania i przechowywane są w kasie Urzędu. Na formularzu wpisuje się: nazwisko, imię i adres wpłacającego, datę wpłaty, rodzaj należności ( należności bieżące, zaległe, odsetki za zwłokę, koszty egzekucyjne ), kwotę razem i słownie. Anulowany kwit pozostaje w bloczku.
- 3. **Bankowy dowód wpłaty** służy do udokumentowania dokonanej wpłaty gotówki na rachunek własny lub obcy banku. Dowód wpłaty wypełnia kasjer w trzech egzemplarzach. Pierwsza kopia bankowego dowodu wpłaty, potwierdzana przez bank jest przekazywana osobie wpłacającej i stanowi dowód źródłowy rozchodu gotówki z kasy, który kasjer dołącza do raportu kasowego. Drugą kopię bank przekazuje do Urzędu Gminy wraz z wyciągiem bankowym. Oryginał bank zatrzymuje dla siebie.
- 4. **Wniosek o zaliczkę** jest dokumentem, na podstawie którego kasjer wypłaca wymienionemu w nim pracownikowi zaliczkę na pokrycie wyszczególnionych w tym dokumencie wydatków. Wniosek o zaliczkę sporządza w jednym egzemplarzu wnioskujący o wypłatę określonej sumy. Wypełnia on pierwszą stronę druku, określając rodzaj wydatków, na które ma być wypłacona zaliczka, uzgodniony termin rozliczenia oraz jej proponowaną wysokość. Wnioski o wypłacenie zaliczki podpisywane są przez Wójta Gminy lub osobę upoważnioną. Odpowiada on za kontrolę merytoryczną dokumentu, natomiast pod względem formalno – rachunkowym dokument sprawdza Skarbnik lub główny księgowy. Dokonanie wypłaty potwierdza kasjer wpisując datę i składając swój podpis, a pracownik otrzymujący zaliczkę własnoręcznym podpisem kwituje jej odbiór, zobowiązując się jednocześnie do rozliczania zaliczki w określonym terminie. Zrealizowany dowód kasjer dołącza do raportu kasowego. **Zaliczki na wydatki do rozliczenia mogą być udzielone pracownikom na koszty podróży służbowych oraz wydatki bieżące do wysokości 5.000 zł. Wydatki te pracownik winien rozliczyć w terminie 7 dni od daty udzielenia zaliczki.**
- 5. **Rozliczenie zaliczki** stanowi dowód źródłowy dla udokumentowania przychodu lub rozchodu gotówki z kasy w wyniku rozliczenia poprzednio pobranej zaliczki. Dokument sporządza zaliczkobiorca w jednym egzemplarzu podczas rozliczania się z zaliczki, w terminie określonym we wniosku o wypłacenie zaliczki. Wypełnia on drugą stronę formularza, podając wszystkie dowody źródłowe (rachunki) opłacone z zaliczki lub z własnych środków pieniężnych. Na stronie pierwszej wypełnia część górną, ustalając sumę do zwrotu lub do pobrania z kasy. Do rozliczenia zaliczki dołącza się udokumentowane dowody poniesionych wydatków. Sprawdzenia merytorycznego

dokonuje bezpośredni przełożony zaliczkobiorcy, a pod względem formalno – rachunkowym – Skarbnik lub główny księgowy. Na podstawie zatwierdzonego rozliczenia kasjer przyjmuje wpłatę nie wykorzystanej zaliczki lub wypłaca kwotę wydatków przekraczających wysokość zaliczki. Na dowód wpłaty pracownik ds. księgowości podatkowej wypisuje kwit K-103, wypłaty kwoty wydatków przekraczających wysokość zaliczki dokonuje się w oparciu o sporządzony i zatwierdzony w sposób omówiony wyżej dowód KW. Odpowiednie egzemplarze dowodów K-103 i KW dołącza się do raportu kasowego. Druk "Rozliczenie zaliczki" wraz z załączonymi dokumentami przekazuje się do księgowania.

6. **Polecenie wyjazdu służbowego.** Wystawienie polecenia wyjazdu służbowego następuje na podstawie decyzji Wójta Gminy lub osoby przez niego upoważnionej. Dokument wystawiony jest w jednym egzemplarzu przez pracownika ds. kadr. Wypełnione polecenie musi zawierać numer kolejny wpisany do kontrolki, imię i nazwisko, stanowisko, cel podróży, miejscowość, datę oraz określenie środka lokomocji. Polecenie wyjazdu służbowego podpisuje Wójt Gminy (lub jego zastępca). Rozliczenia kosztów podróży i diet dokonuje osoba delegowana w ciągu 7dni od daty zakończenia podróży. Do polecenia wyjazdu służbowego dołącza się dowody dla udokumentowania poniesionych wydatków. Polecenie wyjazdu podpisują:

wystawiający; Wójt Gminy, na którego wniosek pracownik został delegowany w podróż służbową jako sprawdzający pod względem merytorycznym; właściwy pracownik księgowości jako sprawdzający pod względem formalno – rachunkowym (Skarbnik lub główny księgowy) i Wójt Gminy (lub jego zastępca) jako zatwierdzający. Na podstawie zatwierdzonego rachunku kasjer wypłaca za pokwitowaniem należną kwotę, umieszcza datę i swój podpis oraz dołącza dowód do raportu kasowego.

**Rozliczeń prawa do używania prywatnego samochodu dla celów służbowych** w jazdach lokalnych dokonuje się na podstawie zawartej umowy cywilno-prawnej z pracownikami - w formie miesięcznego ryczałtu. Po zakończeniu każdego miesiąca pracownik składa oświadczenie o używaniu pojazdu własnego dla celów służbowych i na tej podstawie wylicza się kwotę ryczałtu sporządzając listę do wypłaty. Listę sporządza pracownik ds. płac.

*Wzór oświadczenia stanowi załącznik nr 1 do niniejszej instrukcji.*

# **§ 9**

# Dowody płacowe:

- 1. **Listy płac -** stanowią podstawę do wypłaty wynagrodzeń pracowników i udokumentowania ich wypłaty. Listy sporządzane są na podstawie:
	- a) pism angażujących ( aktualnych umów o pracę, uchwał, decyzji o wyborze lub powołaniu na stanowisko kierownicze),
	- b) umów o pracę zleconą i o dzieło,
	- c) zmian warunków umowy o pracę,
	- d) rozwiązania umowy o pracę,
	- e) decyzji w sprawie przyznania premii i nagród,
	- f) ewidencji obecności w pracy,
	- g) zaświadczeń o czasowej niezdolności do pracy oraz decyzji o usprawiedliwienie nieobecności w pracy i zwolnieniach od pracy z zachowaniem prawa do wynagrodzenia za czas nieobecności,
	- h) odpraw w związku z rozwiązaniem stosunku pracy z przyczyn dotyczących zakładu pracy,
	- i) nagród jubileuszowych,
	- j) odpraw emerytalnych,
	- k) ekwiwalentów za niewykorzystane urlopy wypoczynkowe,
	- l) zlecenia za pracę w godzinach nadliczbowych.

Listy płac sporządza się komputerowo w oparciu o program "Kasztel płace" w dwóch egzemplarzach(oryginał i kopia), które przekazywane są do kasy celem wypłaty, odcinek płacowy dla pracownika, na podstawie sprawdzonych dowodów źródłowych. Listy płac powinny zawierać co najmniej następujące dane:

- a) okres za jaki obliczono wynagrodzenie,
- b) łączną sumę do wypłaty,
- c) nazwisko i imię pracownika,
- d) sumę należnego wynagrodzenia brutto z rozbiciem na poszczególne składniki płac,
- e) sumę wynagrodzeń netto,
- f) sumę potrąceń z podziałem na poszczególne tytuły,
- g) sumę zasiłku rodzinnego,
- h) sumę ewentualnych dodatków przejściowych i stałych ( dodatek funkcyjny, specjalny),
- i) sumę zasiłku chorobowego, macierzyńskiego, opiekuńczego,
- j) pokwitowanie odbioru wynagrodzenia netto (podpis).

Zgodnie z ustaleniami zakładu pracy, w listach płac dopuszczalne jest dokonywanie potrąceń należności egzekucyjnych na podstawie nakazów egzekucyjnych.

Inne potrącenia mogą być dokonywane wyłącznie na podstawie wyrażonej na piśmie przez pracownika zgody.

Listy płac powinny być podpisane przez:

- a) osobę sporządzającą,
- b) osobę sprawdzającą pod względem merytorycznym i rachunkowym,
- c) pracownika komórki służb pracowniczych,
- d) Skarbnika lub Głównego księgowego,
- e) Wójta lub Sekretarza.

Listy płac po podpisaniu przez wyżej wymienione osoby zostają przekazane do kasy w celu dokonania wypłaty - nie później niż na 2 dni przed terminem wypłaty. Szczegółowe wytyczne w sprawie obliczania składek i zasiłków z tytułu ubezpieczeń społecznych oraz ich udokumentowania zawarte są w instrukcjach i zarządzeniach ZUS.

Szczegółowe zasady dokonywania wypłat i ich udokumentowania przez kasjera określa "Instrukcja kasowa" stanowiąca załącznik nr 6 do zarządzenia Nr 37/2008 Wójta Gminy Kobylnica z dnia16 czerwca 2008r.

Oryginały list płac kasjer przekazuje pracownikowi ds. płac, celem wpięcia w segregator. W raporcie kasowym uznaje się kwotę wypłaconych wynagrodzeń na podstawie kopii listy płac.

# 2. **Rachunek za prace zlecone.**

Rachunek za prace zlecone wystawia zleceniobiorca i oryginał doręcza do Urzędu Gminy. Rachunek powinien spełniać wymagania określone w przepisach. Rachunek podlega sprawdzeniu pod względem merytorycznym przez komórkę odpowiedzialną za odbiór wykonanych prac a pod względem formalno-rachunkowym - przez Skarbnika lub Głównego księgowego. W przypadku umów zlecenia i umów o dzieło zawieranych z osobami fizycznymi stosuje się opracowane druki pozwalające:

- a) zidentyfikować osobę, z którą zawierana jest umowa ( imię i nazwisko, data urodzenia, adres zamieszkania, nr dowodu osobistego, PESEL, miejsce zamieszkania),
- b) określić zakres robót (czynności),
- c) ustalić termin wykonania i wymaganą jakość,
- d) wskazać na sankcję za złą jakość i nie dotrzymanie terminu,
- e) ustalić wysokość wynagrodzenia i terminu jego wypłaty.

Umowa wskazuje na sposób rozliczenia podatku. Druk ten zawierać może również formularz rachunku, który po wykonaniu roboty zleceniobiorca wypełnia i przedkłada.

Druk umowy o dzieło zawiera dodatkowo miejsce na oświadczenie podatkowe zleceniobiorcy.

### 3. **Inne listy wypłat - nie zaliczonych do wynagrodzenia za pracę**

W miarę potrzeby przygotowywane są listy wypłat nie zaliczonych do wynagrodzeń za pracę, takie jak: wypłaty odszkodowań z tytułu wypadków przy pracy, odpraw pośmiertnych oraz listy wypłat ekwiwalentów: za udział w akcjach ratowniczych członków OSP, dodatków mieszkaniowych, diet radnych, ryczałtów sołtysów, prowizji inkasentów, stypendiów itp.

# 4. **Zbiorcze zestawienie list płac (ZBIORÓWKA)**

Zbiorcze zestawienie list płac sporządza pracownik ds. płac.

Na podstawie zbiorczego zestawienia płac sporządza się:

- a) deklarację rozliczeniową składek ZUS,
- b) deklarację podatkową ( zaliczki na podatek dochodowy od wypłaconych wynagrodzeń ),
- c) polecenia przelewu :
	- kwoty wynikające z rozliczenia składek ZUS,
	- kwoty zaliczek na podatek dochodowy od wypłacanych wynagrodzeń,
	- innych kwot potrąconych z wynagrodzeń dla jednostek i osób uprawnionych.

# 5. **Karta wynagrodzenia pracownika**

Kartę prowadzi pracownik ds. płac w jednym egzemplarzu oddzielnie dla każdego pracownika i dla każdej osoby jaka uzyskała w Urzędzie Gminy jakiekolwiek wynagrodzenie. Każda osoba posiada jedną kartę, na której odnotowuje się wszystkie rodzaje uzyskiwanych wynagrodzeń i wypłat ( w tym: zasiłków z ubezpieczenia społecznego ) w sposób umożliwiający ustalenie sumy wypłat z danego tytułu. Kartoteka prowadzona jest przy użyciu komputera, jej wydruk następuje po zakończeniu każdego roku.

#### **§ 10**

#### Dokumentowanie wpłat:

- 1. **Kwitariusze przychodowe** w przypadku zapłaty w kasie Urzędu Gminy lub u inkasenta,
- 2. **Dokumenty zapłaty** wynikające z wyciągu bankowego, jeżeli wpłaty dokonywane są za pośrednictwem banku lub poczty,
- 3. **Inne dowody** wpłat zatwierdzone przez Wójta Gminy.

# **§ 11**

### Dokumentowanie zwrotów:

- 1. **Dowody wypłat KW**, jeżeli wypłaty dokonywane są w kasie urzędu
- 2. **Dokumenty zwrotu**, załączone do wyciągu bankowego, jeżeli zwroty dokonywane są za pośrednictwem poczty lub banku.

# **§ 12**

#### Dokumentowanie zapłaty w formie niepieniężnej:

- 1. **Postanowienia o dokonaniu potrącenia z urzędu**.
- 2. **Umowy lub inne dokumenty określające dzień przeniesienia własności rzeczy lub praw majątkowych** na rzecz jednostki samorządu terytorialnego.

# **§ 13**

# Dokumentacja środków trwałych i pozostałych środków trwałych:

- 1. Przyjęcie środka trwałego.
- 2. Przyjęcie pozostałych środków trwałych w używaniu.
- 3. Zmiana miejsca użytkowania środka trwałego.
- 4. Zmiana miejsca użytkowania pozostałych środków trwałych.
- 5. Protokół zdawczo-odbiorczy środka trwałego.
- 6. Likwidacja środka trwałego.
- 7. Likwidacja pozostałych środków trwałych (wybrakowanie).

Zasady stosowane przy opracowaniu i obiegu dokumentów dotyczących działalności inwestycyjnej i ulepszenia środków trwałych (np. w zakresie środków pieniężnych, rozrachunków, obrotów magazynowych) nie odbiegają od ogólnie obowiązujących zasad, które należy stosować podobnie jak w działalności bieżącej.

Dokumentami stanowiącymi podstawę do zaewidencjonowania operacji dotyczących rozpoczętych inwestycji, ulepszenia środków trwałych i zakupów inwestycyjnych są:

- a) faktury zewnętrzne dostawców oraz wykonawców,
- b) dowody wydania materiałów.

W przypadku zakupu środka trwałego lub pozostałego środka trwałego do Urzędu Gminy, pracownik danej jednostki organizacyjnej nadaje na rachunkach i fakturach kolejny numer inwentarzowy a następnie przekazuje dokument do księgowości. W przypadku innych jednostek zapisu dokonuje osoba odpowiedzialna za swoją część budżetu. Osoba ta dokonuje również opisu na rachunkach(fakturach) nadając kolejny numer inwentarzowy a następnie przekazuje do księgowości.

W przypadku zmiany miejsca użytkowania wewnątrz Urzędu - protokolarnego przekazania lub likwidacji środka trwałego(pozostałego środka trwałego) - zmiany w księdze inwentarzowej dokonuje się na podstawie zlecenia Wójta Gminy. Ewidencja prowadzona jest w katalogach ilościowo-wartościowych przy użycia komputera.

Nie ewidencjonuje się wyposażenia wydanego do użytkowania:

- a) o niskiej wartości jednostkowej, użytkowanego w nieznacznych ilościach,
- b) objętego w toku użytkowania należytą kontrolą, sposobami poza księgowymi np. tylko ewidencją ilościową.

# 1. **Przyjęcie środka trwałego OT**

OT – jest dokumentem stanowiącym podstawę do przyjęcia na stan ewidencyjny w katalogu inwentarzowym przychodowanych nowych lub używanych środków trwałych lub inwestycyjnych, oraz wartość ulepszeń zwiększających wartość początkową środków trwałych.

Podstawą do wystawienia OT:

- a) w przypadku zakupu gotowych środków trwałych jest faktura dostawcy zgodnie z zamówieniem,
- b) w przypadku przyjęcia środka trwałego z inwestycji oraz wartości ulepszeń zwiększających wartość początkową środków trwałych pracownik wydziału merytorycznego na podstawie faktury lub rachunku, sporządza dowód przyjęcia środka trwałego OT w momencie przyjęcia tego środka trwałego do używania. Dowód OT przekazuje się do Referatu Finansowego w celu ujęcia w ewidencji syntetycznej ksiąg rachunkowych oraz w księgach inwentarzowych. Do dowodu OT dołącza się kserokopię dokumentu stanowiącego podstawę do jego wystawienia (faktura wykonawcy wraz z dołączonym protokołem odbioru wykonanych i przekazanych robót).

Za moment ukończenia inwestycji uważa się datę odbioru obiektów udokumentowanego protokołem przekazania ich do eksploatacji. Protokół przekazania obiektów do eksploatacji stanowi podstawę udokumentowania przyjęcia do użytku inwestycji obiektów majątku trwałego powstałych w wyniku robót budowlano – montażowych. **Na podstawie protokołu w ciągu 30 dni sporządza się dokument OT i dokonuje przyjęcia na stan środka trwałego.** 

Przyjęcie środka trwałego OT, protokół odbioru końcowego i przekazanie inwestycji do użytku sporządza pracownik Referatu Inwestycji i Funduszy Europejskich z przeznaczeniem:

- a) oryginał i pierwsza kopia do księgowości,
- b) druga kopia dla Refertu Inwestycji i Funduszy Europejskich.

# 2. **Protokół zdawczo-odbiorczy środka trwałego PT**

PT jest dokumentem służbowym do protokolarnego zdania środka trwałego.

Podstawą wypełnienia jest wykaz urządzeń do upłynnienia lub złomowania oraz obowiązujące przepisy w tym zakresie. Oryginał otrzymuje przejmujący, jedną kopię otrzymuje księgowość, jedna kopia pozostaje w merytorycznej komórce organizacyjnej.

### 3. **Likwidacja środka trwałego LT**

LT – jest dokumentem potwierdzającym likwidację i pozwalającym spisywać środek trwały. LT służy również do zdjęcia ze stanu środków trwałych, gdy nastąpiła fizyczna jego sprzedaż. Podstawą wypełnienia jest faktura sprzedaży, akt notarialny, decyzja komisji, książka inwentarzowa. Oryginał otrzymuje księgowość, kopia pozostaje w aktach referatu merytorycznego.

#### 4. **Likwidacja pozostałych środków trwałych LN (wybrakowanie)**

LN jest dokumentem potwierdzającym likwidację i pozwalającym spisać ze stanu pozostałych środków trwałych.

Podstawą wypełnienia jest protokół likwidacji, ewidencja księgowa. Oryginał otrzymuje księgowość, kopia pozostaje w aktach referatu organizacyjnego bądź komórki zajmującej się daną częścią budżetu.

*5.* W celu przeprowadzenia likwidacji środków trwałych o charakterze wyposażenia, rozchodu rzeczowych składników aktywów obrotowych powoływana jest zarządzeniem Wójta Gminy doraźna komisja likwidacyjna.

# Rozdział VI

# Obieg dokumentów i faktur

- 1. Poszczególne dowody, zależnie od treści, mają różne drogi obiegu. Bez względu na rodzaj dowodów należy zawsze dążyć do tego, aby ich obieg odbywał się najkrótszą i najprostszą drogą. W tym celu należy stosować poniższe zasady obiegu dowodów księgowych:
	- a) **terminowości** należy przestrzegać terminu przekazywania dokumentów pomiędzy poszczególnymi komórkami (tzn. dokonywać określonych czynności bez zbędnej zwłoki) oraz dążyć do skrócenia do minimum czasu przetwarzania dokumentów przez poszczególne komórki,
	- b) **systematyczności** wykonanie czynności związanych z obiegiem dokumentów powinno odbywać się w sposób systematyczny, ciągły, zapobiegający okresowemu spiętrzeniu prac, co w konsekwencji mogłoby spowodować zwiększenie pomyłek,
- c) **odpowiedzialności indywidualnej** przekazywać dokumenty tylko do tych komórek, które istotnie korzystają z zawartych w nich danych i są uprawnione do ich sprawdzenia, tzn. przekazywania dokumentów do komórek odpowiedzialnych za konkretne czynności przynależne do systemu obiegu dokumentów,
- d) **samokontroli obiegu** poszczególne komórki powinny kontrolować się nawzajem i wymuszać ciągły ruch obiegowy.
- 2. Wstępnej kontroli wydatku i ewidencji zaangażowania dokonuje się zgodnie z Zarządzeniem Wójta Gminy Kobylnica w sprawie procedur kontroli finansowej w Urzędzie Gminy Kobylnica.
- 3. Kontrahent przekazuje fakturę/rachunek lub inny dowód księgowy na dziennik w sekretariacie gdzie zostaje zapisana data wpływu.
- 4. Korespondencję odbiera Skarbnik, Główny księgowy lub upoważniony pracownik.
- 5. Faktury/rachunki i inne dowody księgowy ewidencjonuje się na koncie danego kontrahenta w korespondencji z kosztami. Do tej ewidencji służy dokument polecenie księgowania "PK".
- 6. Następnie faktury/rachunki i inne dowody księgowe przekazywane są do kasy, gdzie wpisywane są do rejestru. Rejestr prowadzony przez kasjera zawiera co najmniej:
	- a) datę wpływu dokumentu do Urzędu Gminy,
	- b) datę wpisania do rejestru,
	- c) nr faktury/rachunku lub innego dowodu księgowego,
	- d) kwotę brutto do zapłaty,
	- e) nazwę konrahenta/wystawcy dokumentu,
	- f) termin zapłaty oznaczony na dokumencie,
	- g) **przekazanie dokumentu** tj. datę i czytelny podpis pracownika/kierownika referatu kwitującego odbiór dokumentu,
	- h) **odbiór dokumentu** ti. date i czytelny podpis pracownika/kierownika referatu składającego opisany i zatwierdzony pod względem merytorycznym dokument do realizacii.
	- i) umowny termin zapłaty jeżeli jest inny niż oznaczony na dokumencie,
	- j) datę zapłaty przelewem lub gotówką.
- 7. Kasjer przekazuje faktury/rachunki lub inne dowody księgowe za pokwitowaniem (data i czytelny podpis) pracownikom merytorycznie odpowiedzialnym za dokonanie danej operacji.
- 8. **Pracownik merytorycznie odpowiedzialny** postępuje zgodnie z obowiązującą *Procedurą kontroli finansowej* w zakresie bieżącej kontroli wydatków budżetowych, w tym w szczególności:
	- a) podejmuje czynności zmierzające do zaangażowania wydatków, w przypadku braku zaangażowania środków,
	- b) kompletuje wszystkie dokumenty dotyczące danej operacji gospodarczej,
	- c) opisuje fakturę/rachunek lub inny dowód księgowy pod kątem merytorycznym.
- 9. Następnie faktura/rachunek lub inny dowód księgowy wraz z załączonymi dokumentami podlega **ocenie merytorycznej zgodności, celowości i**  gospodarności wydatku przez osoby upoważnione tj. wymienione w "Wykazie osób upoważnionych do dokonywania kontroli bieżącej wydatków budżetowych" stanowiącym załącznik nr 4 do *Procedur kontroli finansowej*.
- 10. Kierownik referatu lub pracownik merytorycznie odpowiedzialny przekazuje do kasy za pokwitowaniem (data i czytelny podpis) kompletnie opisaną i zatwierdzoną

merytorycznie fakturę/rachunek lub inny dowód księgowy wraz z załączonymi dokumentami.

- **11. Termin przekazania kompletu dokumentów w do kasy, o którym mowa w ust. 10 wynosi nie mniej niż 5 dni roboczych przed wyznaczonym terminem zapłaty zobowiązania. Przetrzymywanie dokumentów księgowych przez poszczególne stanowiska jest niedopuszczalne.**
- 12. Następnie Skarbnik lub Główny księgowy dokonuje oceny kompletności i rzetelności dokumentów dotyczących operacji gospodarczych i finansowych.
- 13. Złożenie podpisu przez Skarbnika lub Głównego księgowego oznacza, że nie zgłasza zastrzeżeń do kompletności oraz formalno – rachunkowej rzetelności i prawidłowości dokumentów dotyczącej tej operacji oraz że zobowiązania wynikające z operacji mieszczą się w planie finansowym, a jednostka posiada środki finansowe na ich pokrycie.
- 14. Ostatecznej kontroli dokumentów stanowiących podstawę dokonania wydatków ze środków publicznych dokonuje Wójt Gminy lub osoba przez niego upoważniona.
- 15. Kompletne dokumenty zaakceptowane do realizacji przekazywane są kasjerowi celem dokonania polecenia przelewu lub wypłaty gotówki z kasy.
- 16. Po dokonaniu zapłaty zobowiązania na dokumentach (faktura, rachunek, nota księgowa lub inny dowód księgowy) kasjer sporządza adnotację o treści:

"**Pozycja w rejestrze**: ….…., **zapłacono gotówką/przelewem dnia** …………….." .

Powyższy zapis kasjer potwierdza własnoręcznym podpisem.

- 17. Po realizacji wydatku następuje ujęcie operacji gospodarczych w księgach rachunkowych.
- 18. Wszystkie podpisy składane na dokumentach winny być opatrzone pieczątką imienną oraz datą złożenia podpisu.

### **§ 15**

### Dokumentowanie zwrotu wadium, zabezpieczeń, kaucji

- 1. Wadia wnoszone do przetargów na zbycie nieruchomości lub oddanie w wieczyste użytkowanie zwracane są wszystkim oferentom , którzy je wnieśli na dany przetarg w przypadku:
	- ⎯ jego odwołania(unieważnienia),
	- ⎯ zakończenia wynikiem negatywnym.

Zwrot wadium następuje również dla uczestników przetargu, którzy postępowania nie wygrali, po jego zamknięciu.

- 2. Wadia i zabezpieczenia w postepowaniach o udzielenie zamówień publicznych zwracane są wykonawcom, którzy je wnieśli w pieniądzu.
- 3. Kaucje na zabezpieczenie pokrycia należności z tytułu najmu lokalu mieszkalnego zwracane są dla najemcy po opuszczeniu lokalu mieszkalnego.
- 4. Pracownik merytoryczny odpowiedzialny za zwrot wadium/zabezpieczenia/kaucji sporządza wniosek w sprawie zwrotu wadium/zabezpieczenia/kaucji, w terminie umożliwiającym zwrot środków **z zachowaniem terminów wynikających z obowiązujących przepisów** – **zgodnie ze wzorem stanowiącym załącznik nr 5 do niniejszej Instrukcji.**
- 5. Wniosek, o którym mowa w ust. 4 zawiera następujące informacje: wskazanie podstawy zwrotu, imię i nazwisko/nazwę Wykonawcy, adres/siedzibę, nazwę, siedziba, NIP, nr rachunku bankowego, kwotę.
- 6. Kierownik komórki merytorycznej odpowiedzialnej za przeprowadzenie przetargów sprawdza pod względem merytorycznym informację dot. zwrotu wadium/zabezpieczenia i przekazuje niezwłocznie na dziennik w sekretariacie gdzie zostaje zapisana data wpływu.
- 7. Wniosek przekazywany jest następnie do Referatu Finansowego, gdzie pracownik dokonuje sprawdzenia czy dane wadium/zabezpieczenie wpłynęło na rachunek Urzędu Gminy Kobylnica – a jeżeli tak wpisuje datę wpływu i potwierdza to podpisem.
- 8. Pracownik Referatu Finansowego dokonuje ponadto sprawdzenia wniosku pod względem formalno-rachunkowym oraz dokonuje naliczenia należnych odsetek lub waloryzacji od wniesionego wadium/zabezpieczenia/kaucji.
- 9. Następnie wniosek przekazywany jest do kontroli Skarbnika/Głównego ksiegowego.
- 10. Wójt, zastępca Wójta lub Sekretarz Gminy dokonuje zatwierdzenia wniosku do wypłaty ze środków sum depozytowych.
- 11. Kasjer odpowiedzialny za sporządzenie przelewów dokonuje zwrotu wadium/zabezpieczenia na rachunek bankowy wskazany we wniosku, o którym mowa w ust. 3.
- 12. Pracownik Referatu Finansowego dokonuje ewidencji zwrotu wadium/zabezpieczenia/kaucji w księgach rachunkowych.

# Załącznik Nr 1 do Instrukcji Kontroli i Obiegu Dokumentów Księgowych

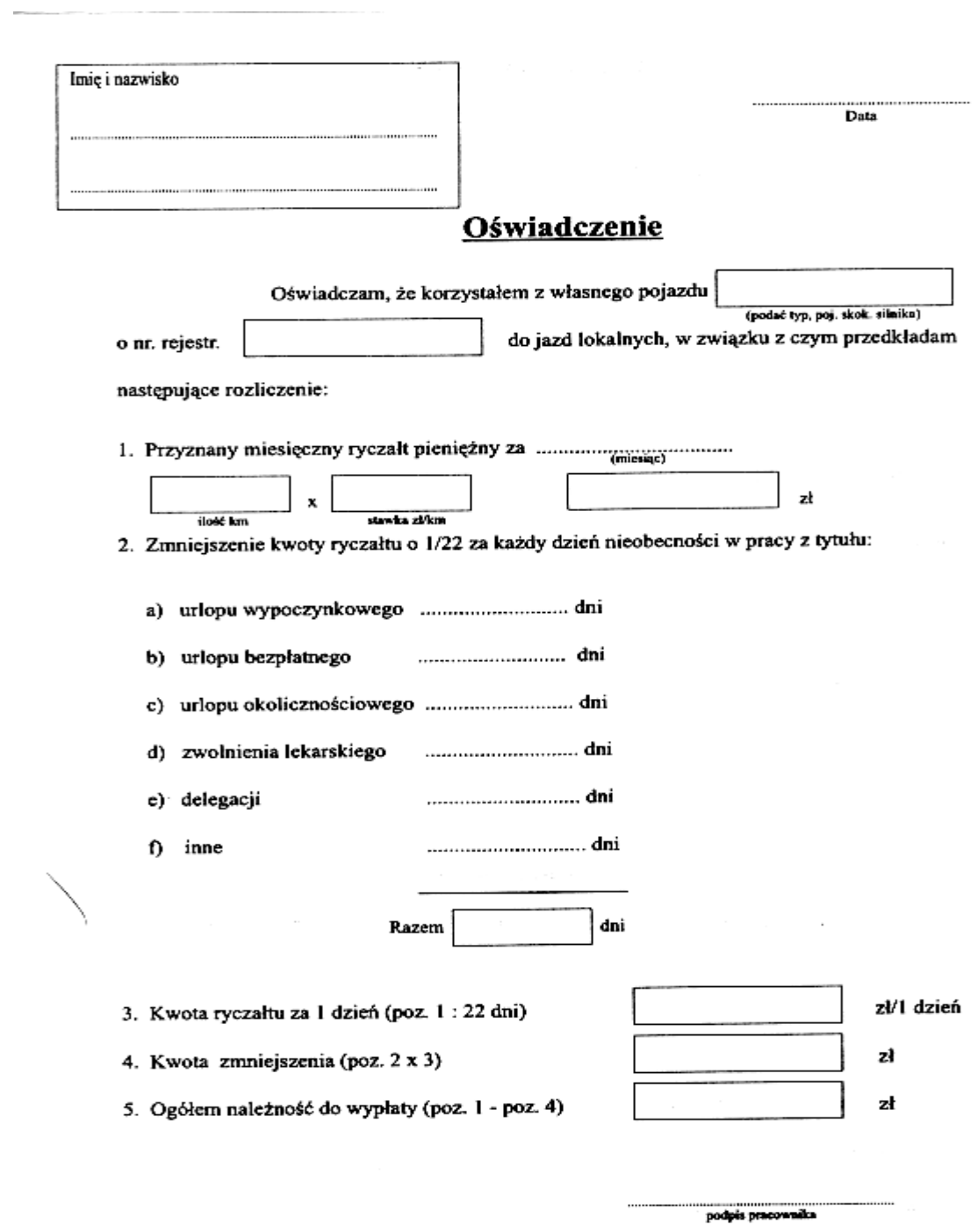

### Załącznik Nr 2 do Instrukcji Kontroli i Obiegu Dokumentów Księgowych.

# WYKAZ OSÓB UPOWAŻNIONYCH DO KONTROLI FORMALNO-RACHUNKOWEJ DOKUMENTÓW KSIĘGOWYCH

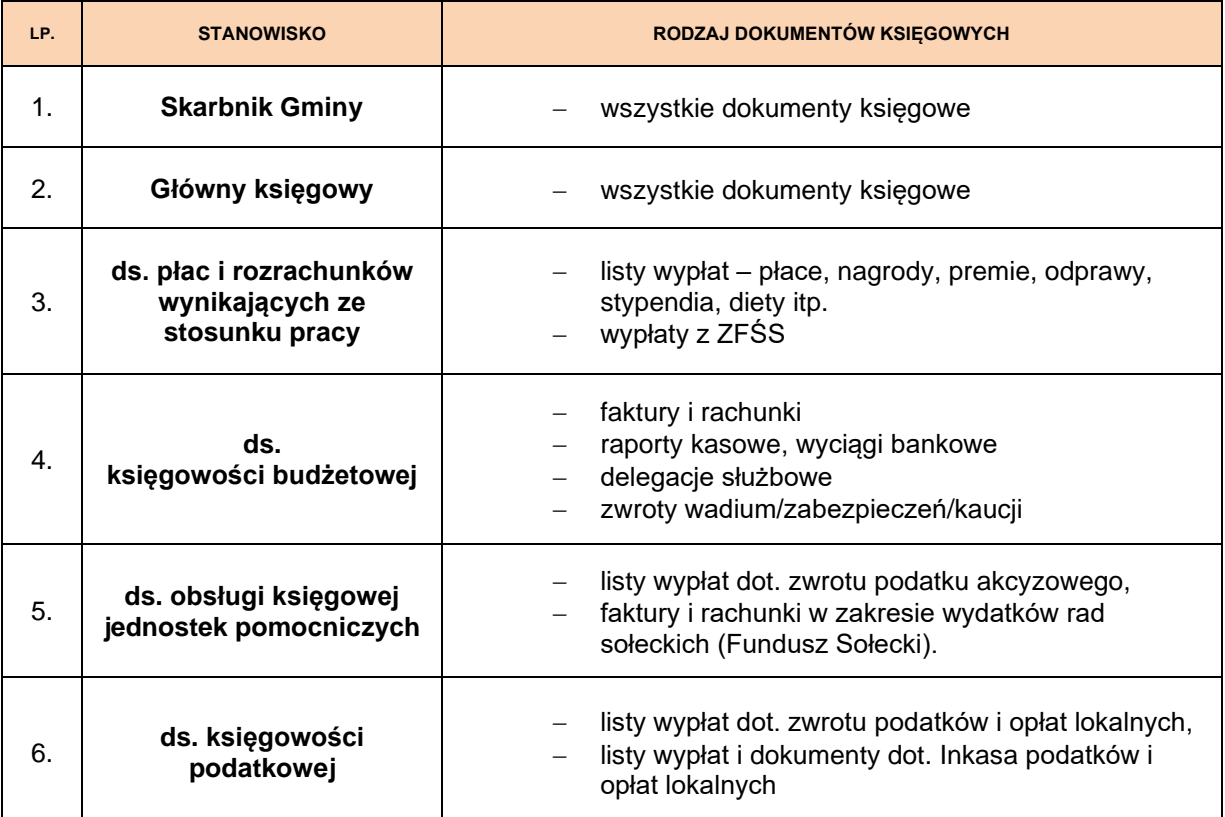

#### Załącznik Nr 3

do Instrukcji Kontroli i Obiegu Dokumentów Księgowych

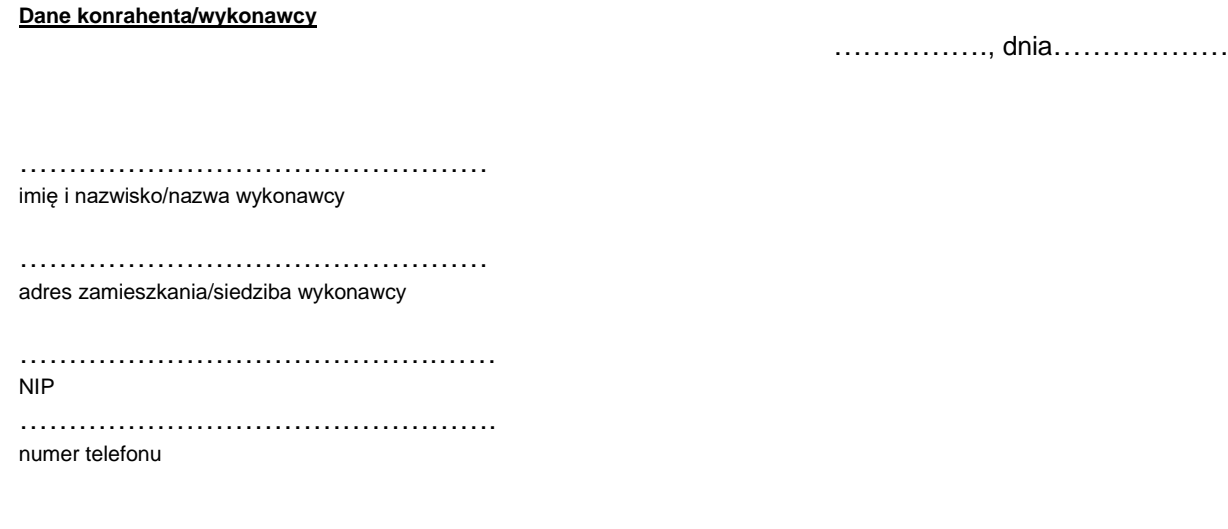

W związku z planowaną transakcją ……..……..………………………………..…………. ………………………………………………………….………………………………………………. wyrażam zgodę na 14 dniowy termin zapłaty liczony od daty wpływu faktury/rachunku do Urzędu Gminy Kobylnica.

> *........................................................................* (podpis kontrahenta/wykonawcy lub osoby przez niego upoważnionej)

#### Załącznik Nr 4

do Instrukcji Kontroli i Obiegu Dokumentów Księgowych

……………., dnia………………

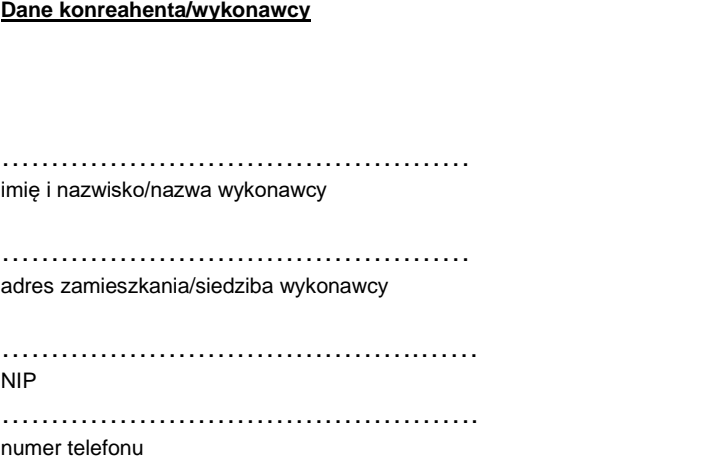

Niniejszym wyrażam zgodę na 14 dniowy termin zapłaty liczony od daty wpływu faktury/rachunku do Urzędu Gminy Kobylnica w związku z planowanymi w roku ………….. transakcjami (zakupu/usług).

> *........................................................................* (podpis kontrahenta/wykonawcy lub osoby przez niego upoważnionej)

#### Załącznik Nr 5

do Instrukcji Kontroli i Obiegu Dokumentów Księgowych

#### **Dane osoby/wykonawcy**

Kobylnica, dnia…………………..

……………………………………………… imię i nazwisko/nazwa wykonawcy

………………………………………… adres zamieszkania/siedziba wykonawcy

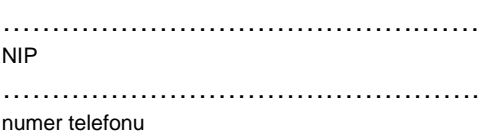

# **WNIOSEK O ZWROT WADIUM/ZABEZPIECZENIA/KAUCJI\***

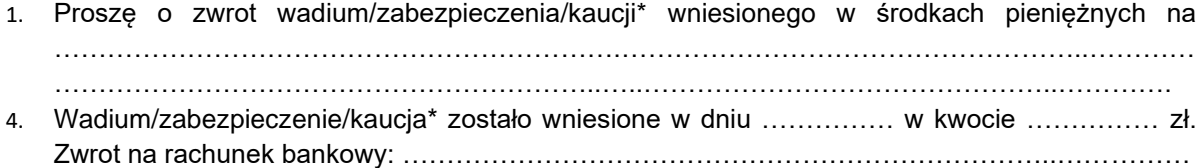

Pracownik merytoryczny referatu/jednostki Pracownik na samodzielnym stanowisku

 *..............................................* (pieczątka i podpis)

5. Akceptacja wniosku:

 kierownik referatu/jednostki lub osoba upoważniona Sekretarz Gminy lub Zastępca Wójta dla stanowisk samodzielnych

 *…........................................*

(data, pieczątka i podpis)

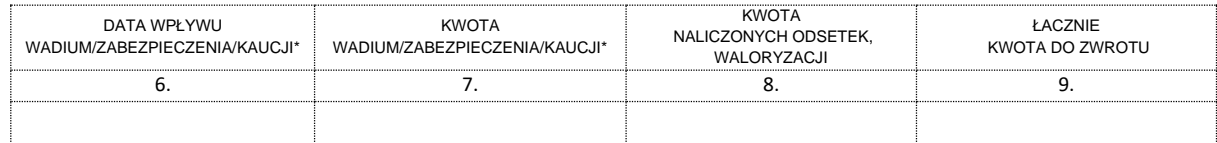

10.Sprawdzono pod względem formalno-rachunkowym:

upoważniony pracownik Referatu Finansowego lub Główny księgowy

> ………..…..………………… ( data, pieczątka i podpis)

11.Kontrola Skarbnika/Głównego księgowego: **12. Zatwierdzam do wypłaty:**

……………………………………………… ……………………………………………… data, podpis i pieczątka